# Particle Tracking with Space Charge Effect using GPU

Yoshi Kurimoto J-PARC/KEK J-PARC Main Ring Power Converter Group

## **Contents**

- Introduction about GPU
- Single Particle Mechanics
- Space Charge Effect
- Application to J-PARC Main Ring
- Current Issues

### References

- K. Ohmi et al., "Study of Halo Formation in J-PARC MR", in Proc. PAC07, Albuquerque, NM, USA, Jun. 2007, paper THPAN040, pp. 3318-3320.
- M. Ferrario et al., "Space Charge Effects" 26 pages, contribution to the CAS CERN Accelerator School: Advanced Accelerator Physics Course, Trondheim, Norway, 18-29 Aug 2013 10.5170/CERN-2014-009.331
- Laurent S. Nadolski "Symplectic Integrators applied to Beam Dynamics in Circular Accelerators Basis for Constructing Integration Schemes for Hamiltonian Systems" NPAC 2010–2011 (v1.4)
- *C.K. Birdsall, A.B Langdon, "Plasma Physics via Computer Simulation" DOI: <https://doi.org/10.1201/9781315275048>*
- *R. De Maria, et al., "SixTrack Physics Manual"*
- *F. Christoph Iselin, "The MAD Program Physical Methods Manual " Version 8.13*
- *S. Machida "*空間電荷効果*" OHO seminar 2000*
- *K. Oide "*ビーム力学入門*" 1992*
- *Private Communication to Ohmi-san (KEK) Hochi-san (JAEA)*

This work is also supported by NVIDIA Corporation via NVIDIA GPU Grant Program

# GPU (Graphic Processing Unit)

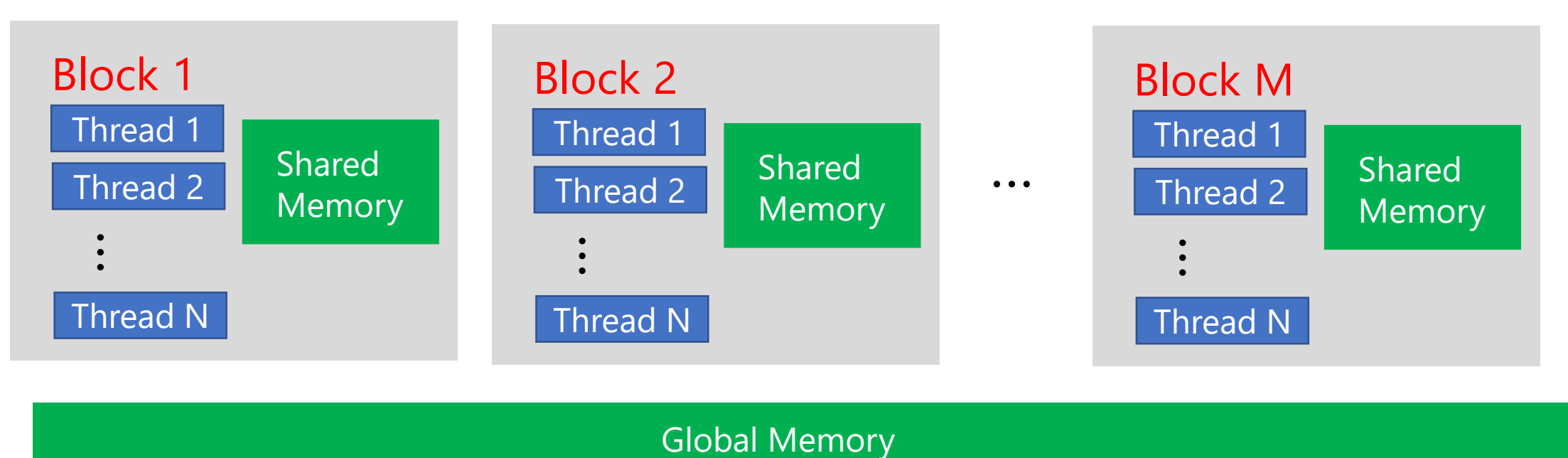

- Each operation can be assigned to each thread.
- **Execution of each thread can be parallelly done**.
- Threads in a common block can access the shared memory.
- Shared memory is limited (12288 double words) but **very fast**

**Example** 
$$
\sum_{i=1}^{N} a_i x_i = a_1 x_1 + a_2 x_2 + \dots + a_N x_N
$$
  
Matrix multiplication, Fourier transformation ...

1. Each term can be calculated in parallel

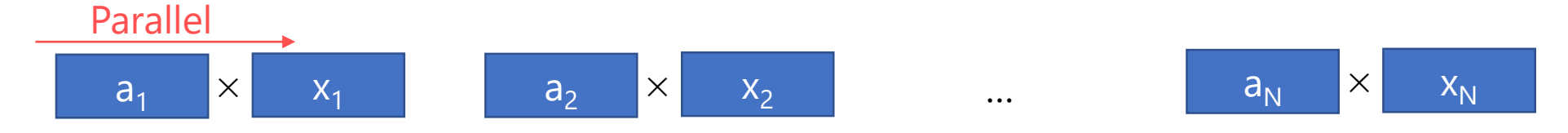

5

2. Summation also can be partially parallel.

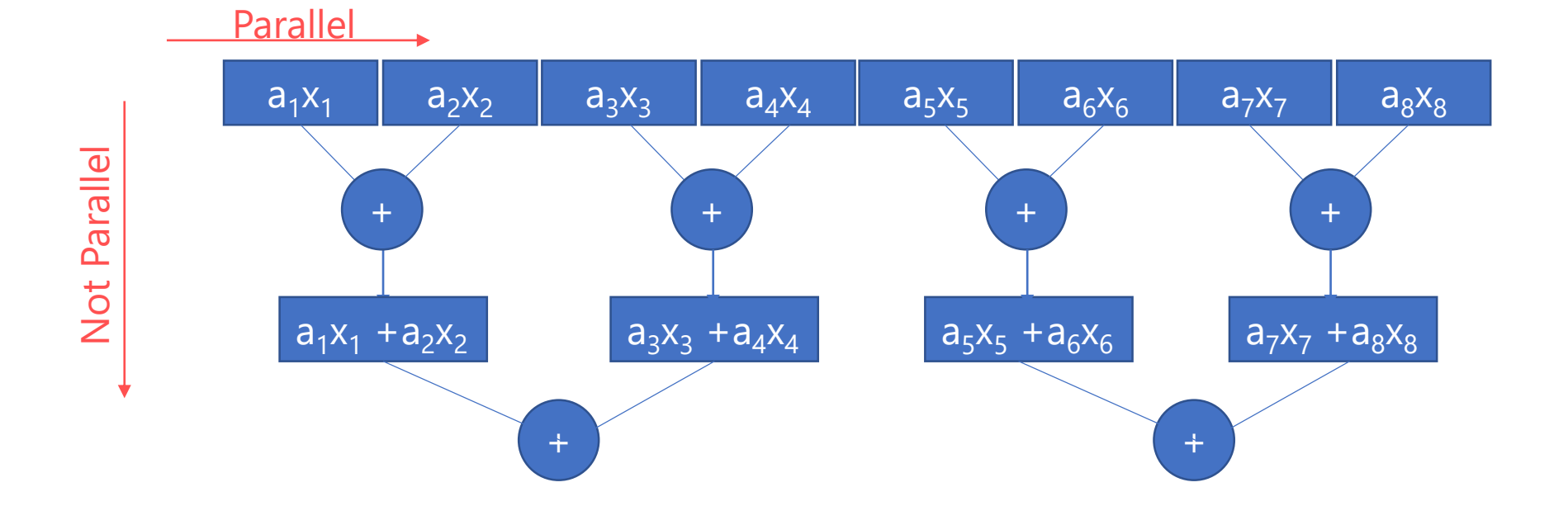

## CUDA (Compute Unified Device Architecture)

- C/C++ based Programing Language
- Compiler : "nvcc" (instead of gcc)
- FFT Library : "cuFFT"
- Linear Algebra Library : "cublas"

#### Hardware

#### NVIDIA Quadro P6000 TESLA V100

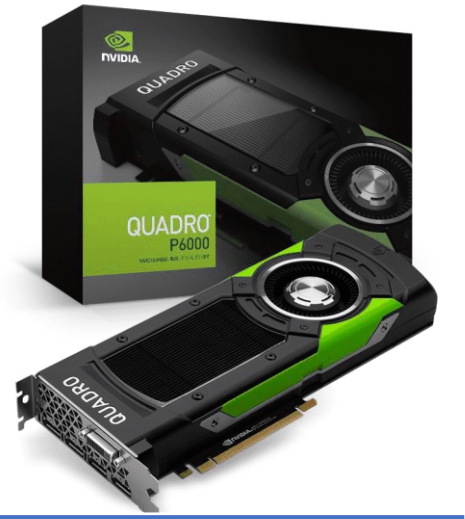

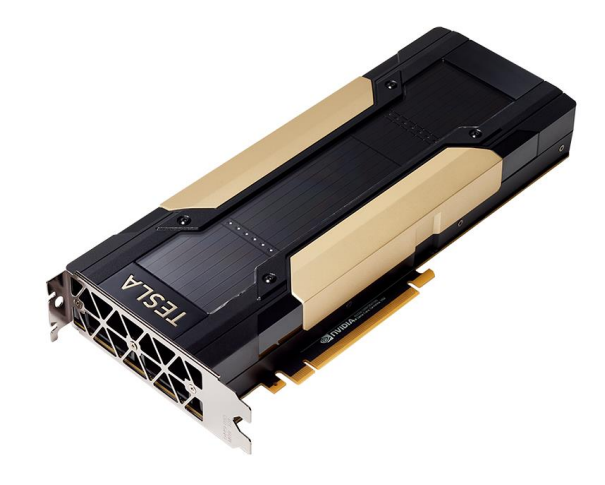

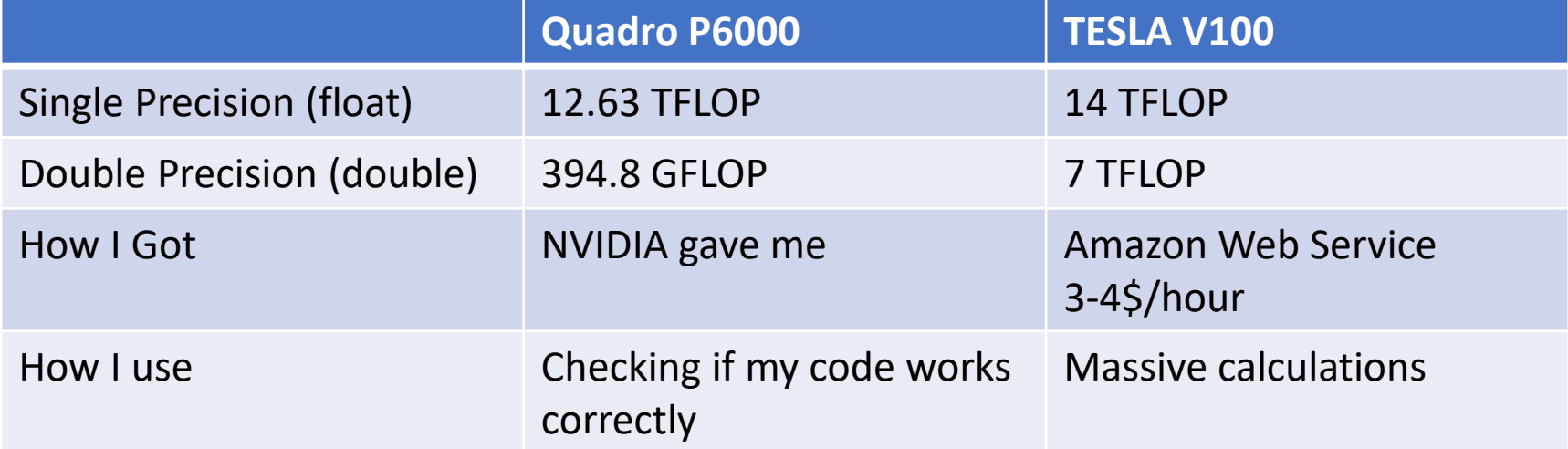

## Overview of the Particle Tracking Simulation

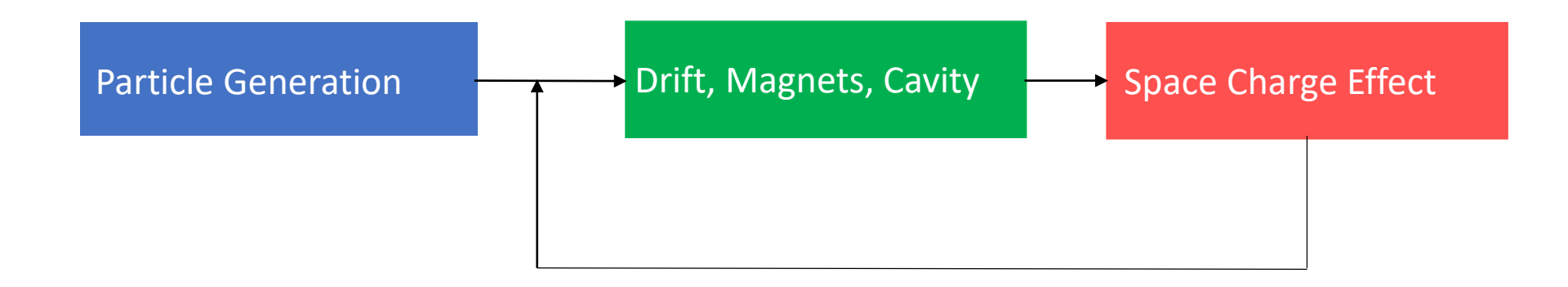

Single Particle Mechanics : Maps between two locations can be calculated in parallel

PIC simulation : Maps requires spatial distributions of particles

# Single Particle Mechanics

### Implemented Components

➢QUAD, SEXT, thin multipole, Cavity

- Using Hamiltonian
- Approximated by sequential symplectic transformations

➢BEND, DRIFT

• Find the exact solutions of particle motions in uniform magnetic fields

#### Hamiltonian

$$
H(x, p_x, y, p_y, \sigma, p_{\sigma}; s) = p_{\sigma} - (1 + hx) \sqrt{(1 + \delta)^2 - p_x^2 - p_y^2} - e \frac{A_s(x, y)}{p_0}
$$
  

$$
\approx \frac{p_x^2 + p_y^2}{2} + \frac{p_{\sigma}^2}{2\gamma_0^2} - hx - hxp_{\sigma} - \frac{p_x^2 + p_y^2}{2}p_{\sigma} - e \frac{A_s(x, y)}{p_0}
$$
  

$$
p_{\sigma} = \frac{E - E_0}{R_s p_{\sigma}}, \sigma = s - \beta_0 t, \quad \delta = \frac{p - p_0}{p_{\sigma}} \approx p_{\sigma} - \frac{1}{2\gamma_0^2} p_{\sigma}^2,
$$

 $p_{0}$ 

 $2\gamma_0$ 

Then just have to solve the Hamilton equations. But not always solvable

 $\beta_0p_0c$ 

### Symplectic Map

In case that a Hamilton equation is difficult to be solved,

 $H = H_0 + V$  : Both symplectic integrators (  $e^{iH_0s}$  and  $e^{iVs}$  ) are integrable

The map between the entrance and exit of a components (Length =  $L$ ) :

$$
e^{iH_0L/2}e^{iVL} e^{iH_0L/2}
$$
 or  $e^{iH_0aL}e^{-iVbL} e^{-iH_0cL} e^{iVbL}e^{-iH_0aL}$   
 $a = \frac{1}{2}(1 - \frac{1}{\sqrt{3}}), b = \frac{1}{2}, c = \frac{1}{\sqrt{3}}$ 

#### Ex1 Quad Magnets

$$
eA_s(x) = -\frac{1}{2}k_1(x^2 - y^2)
$$

$$
H \approx \frac{p_x^2 + p_y^2}{2} + \frac{1}{2}k_1(x^2 - y^2) \left[ -\frac{p_x^2 + p_y^2}{2}p_\sigma + \frac{p_\sigma^2}{2\gamma_0^2} \right]
$$
  
H<sub>0</sub>

•  $e^{iH_0s}$ 

$$
x(s) = x(0) \cos \sqrt{k_1} s + \frac{p_x(0)}{\sqrt{k_1}} \sin \sqrt{k_1} s
$$
  
\n
$$
p_x(s) = p_x(0) \cos \sqrt{k_1} s - \sqrt{k_1} x(0) \sin \sqrt{k_1} s
$$
  
\n
$$
y(s) = y(0) \cosh \sqrt{k_1} s + \frac{p_y(0)}{\sqrt{k_1}} \sinh \sqrt{k_1} s
$$
  
\n
$$
p_y(s) = p_y(0) \cosh \sqrt{k_1} s + \sqrt{k_1} y(0) \sinh \sqrt{k_1} s
$$
  
\n
$$
\sigma(s) = \sigma(0)
$$
  
\n
$$
p_\sigma(s) = p_\sigma(0)
$$

$$
x(s) = -p_x(0)p_{\sigma}(0)s + x(0)
$$
  
\n
$$
y(s) = -p_y(0)p_{\sigma}(0)s + y(0)
$$
  
\n
$$
\sigma(s) = \sigma(0) + \left(\frac{p_{\sigma}(0)}{y_0^2} - \frac{p_x(0)^2 + p_y(0)^2}{2}\right)s
$$
  
\n
$$
p_x(s) = p_x(0)
$$
  
\n
$$
p_y(s) = p_y(0)
$$
  
\n
$$
p_{\sigma}(s) = p_{\sigma}(0)
$$

#### Particle Motions of Uniform Magnetic Fields

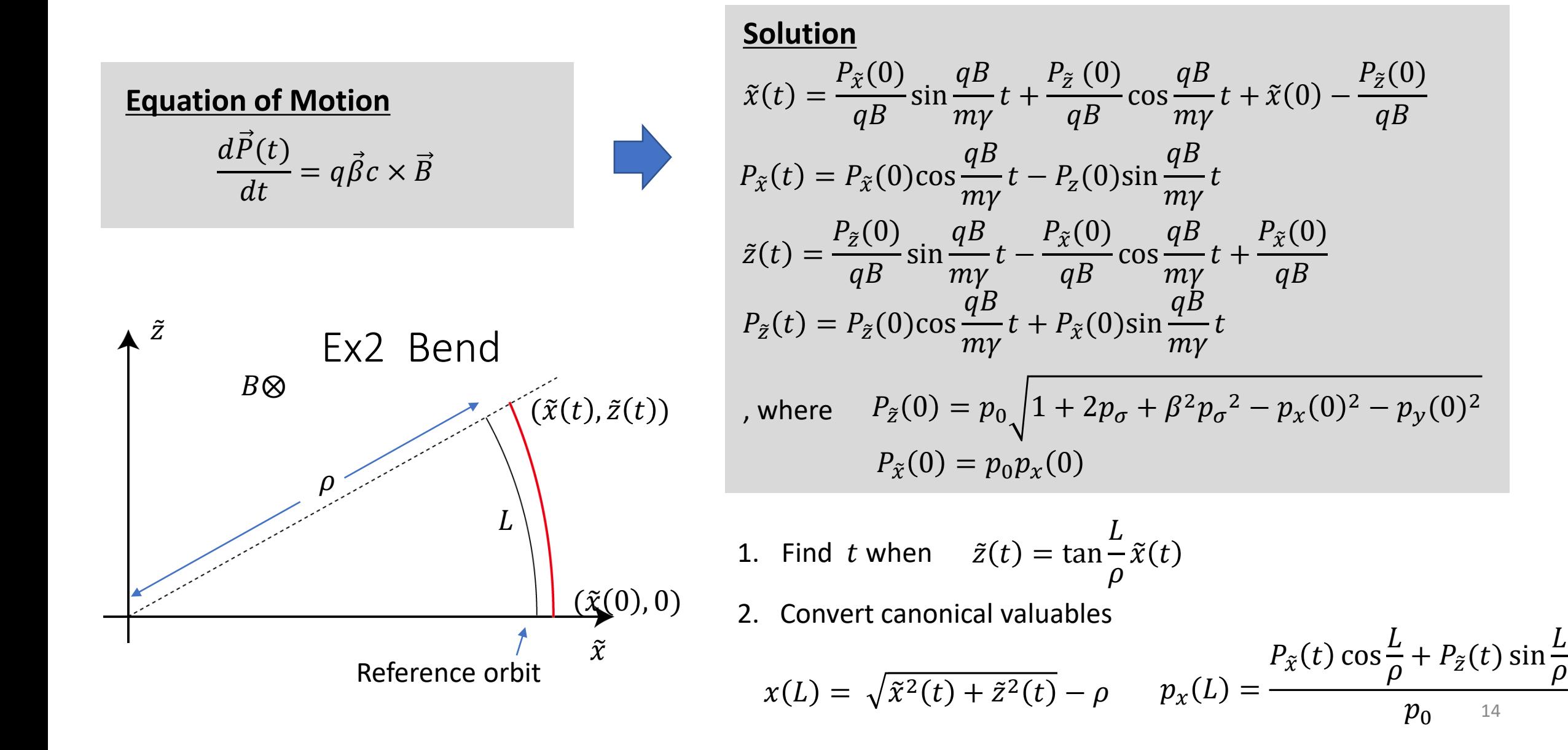

## Space Charge Effect

- Overview
- Histogram Making (Charge weighting)
- Poisson Solver
- Electric field

#### Overview

$$
\left(\frac{\partial^2}{\partial x^2} + \frac{\partial^2}{\partial y^2} + \frac{\partial^2}{\partial z^2}\right)\varphi(x, y, z) = -\frac{\rho(x, y, z)}{\varepsilon_0} \xrightarrow{\varepsilon_0} \text{2D approximation}
$$
\n
$$
\sigma_x, \sigma_y \ll \sigma_z
$$

$$
\frac{\partial}{\partial z} \longrightarrow g(z) \left( \frac{\partial^2}{\partial x^2} + \frac{\partial^2}{\partial y^2} \right) u(x, y) = -\frac{g(z)f(x, y)}{\varepsilon_0}
$$

1. Make histogram  $f(x, y)$  and  $g(z)$   $\longleftarrow$  The most time-consuming part

- 2. Solve 2D Poisson equation  $u(x, y)$  with boundary conditions<sup>a</sup>
- 3. Calculate gradient (kick)  $-\left(\frac{\partial}{\partial x},\frac{\partial}{\partial y}\right)$  $\frac{\partial}{\partial y}$ ,  $\frac{\partial}{\partial z}$  $\frac{\partial}{\partial z}$  Ag(z)u(x, y)  $\times L$

$$
A = \frac{e}{m_p \gamma_p^3 \beta_p^2 c^2} b, L = Moving Distance
$$

- a. Using "polar" or "rectangular" boundary condition depending on the duct shape.
- b. This coefficient A is not always correct (come back later)

## Space Charge Effect

- Overview
- Histogram Making (Charge weighting)
- Poisson Solver
- Electric field

#### Making Histograms

#### **Cartesian Coordinate**

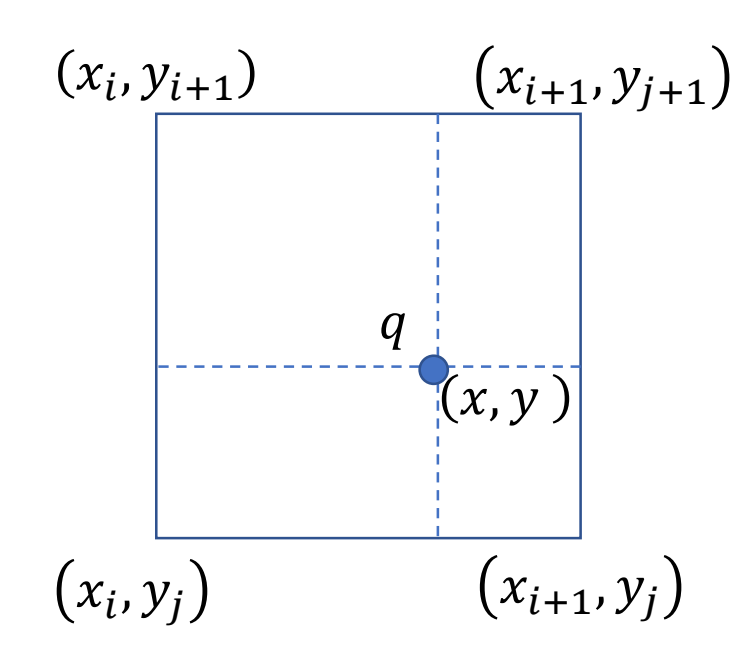

$$
Q(x_i, y_j) = q \frac{(x_{i+1} - x)(y_{j+1} - y)}{\delta x \delta y}
$$
  

$$
Q(x_{i+1}, y_j) = q \frac{(-x_i + x)(y_{j+1} - y)}{\delta x \delta y}
$$
  

$$
Q(x_i, y_{j+1}) = q \frac{(x_{i+1} - x)(-y_j + y)}{\delta x \delta y}
$$
  

$$
Q(x_{i+1}, y_{j+1}) = q \frac{(-x_i + x)(-y_j + y)}{\delta x \delta y}
$$

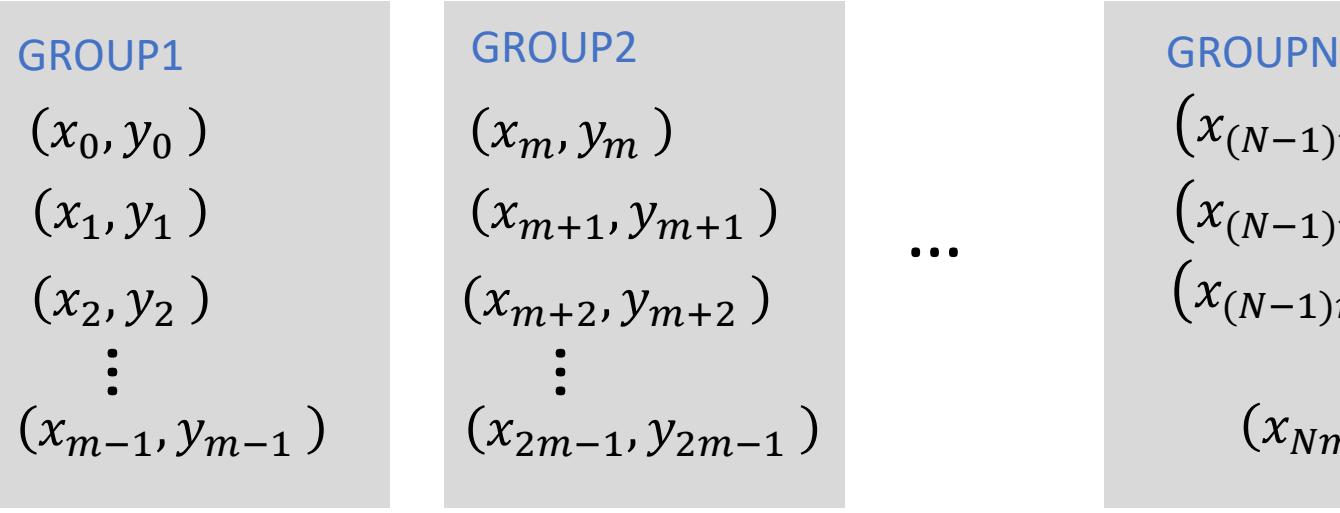

GROUPN

\n
$$
(x_{(N-1)m}, y_{(N-1)m})
$$
\n
$$
(x_{(N-1)m+1}, y_{(N-1)m+1})
$$
\n
$$
(x_{(N-1)m+2}, y_{(N-1)m+2})
$$
\n
$$
\vdots
$$
\n
$$
(x_{Nm-1}, y_{Nm-1})
$$

1. Divide (macro) particles into N groups

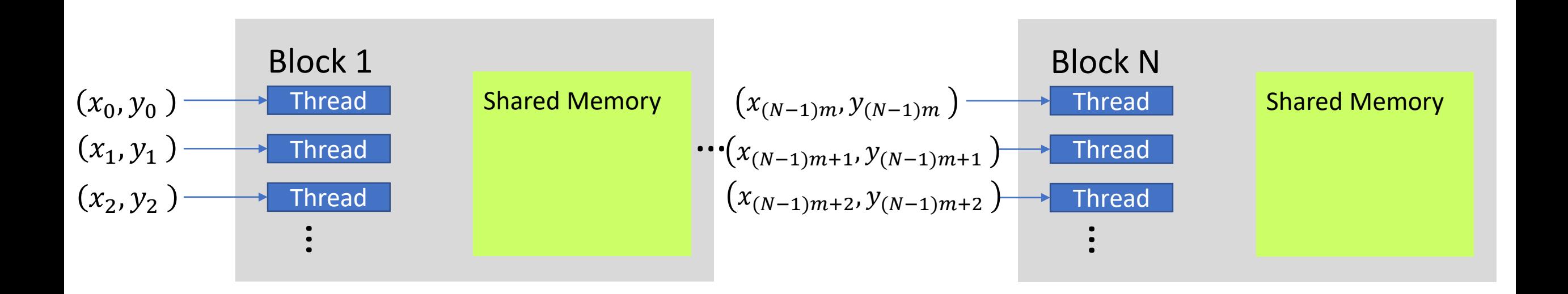

- 1. Divide (macro) particles into N groups
- 2. Assign each group to each block and each particle to each thread

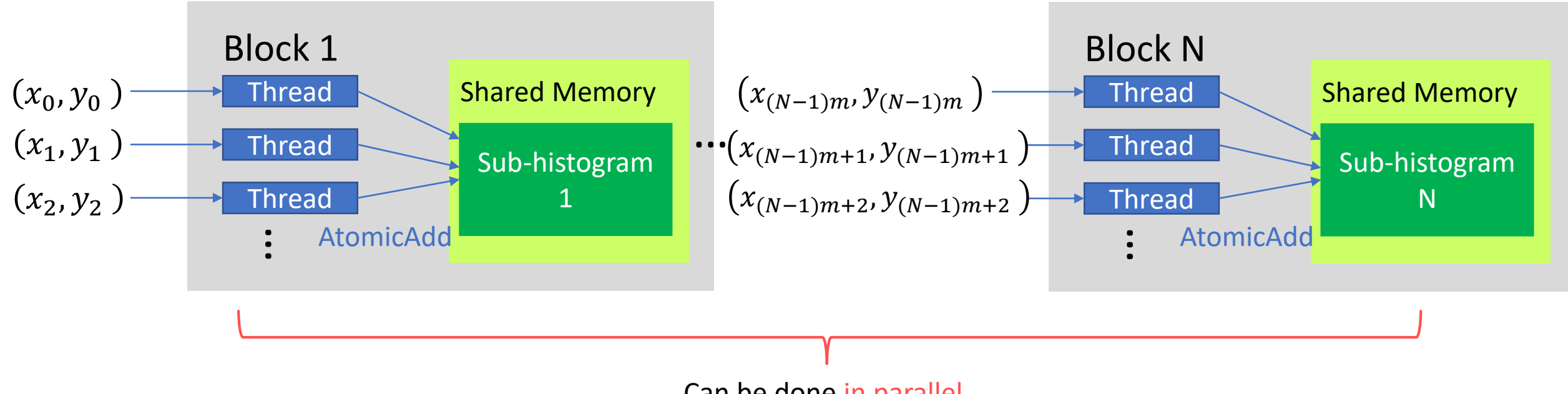

#### Can be done in parallel

- 1. Divide (macro) particles into N groups
- 2. Assign each group to each block and each particle to each thread
- 3. Sub-histogram in each shared memory be made in parallel.

Note: Each thread in a common block adds entries in shared sub-histogram. But use "exclusive add" operation (called AtomicAdd function)

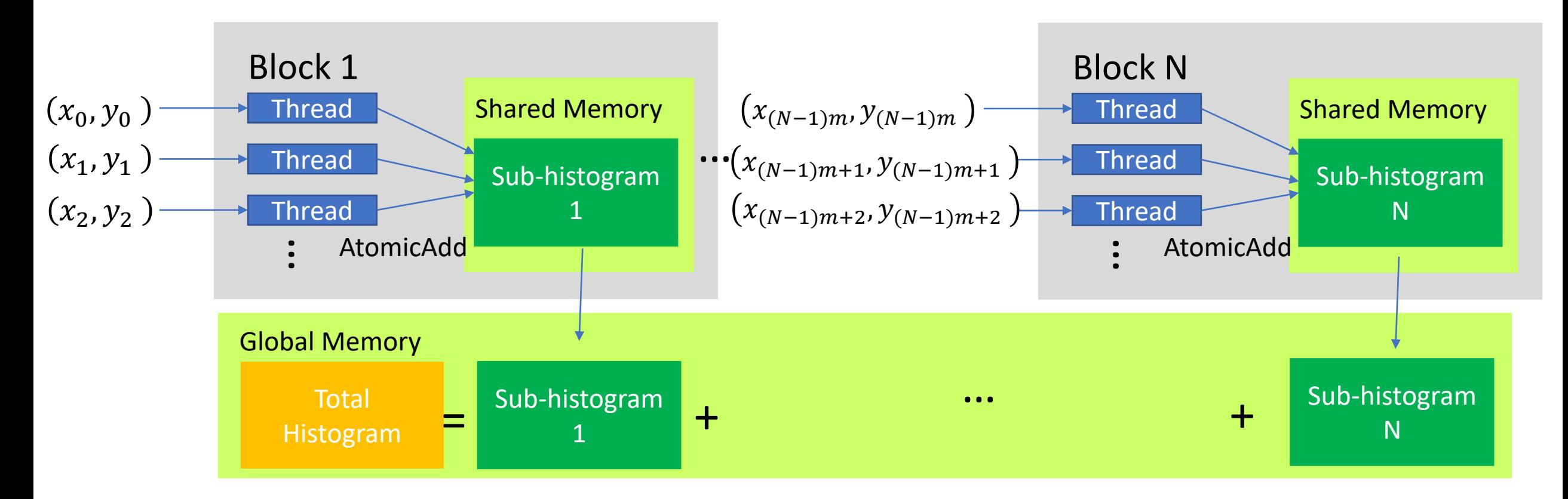

- 1. Divide (macro) particles into N groups
- 2. Assign each group to each block and each particle to each thread
- 3. Sub-histogram in each shared memory be made in parallel.
- 4. Copy sub-histograms to the global memory and make summation

## Space Charge Effect

- Overview
- Histogram Making (Charge weighting)
- Poisson Solver
- Electric field

2D Poisson Equation (Rectangular Coordinates)

$$
\frac{\partial^2 u}{\partial x^2} + \frac{\partial^2 u}{\partial y^2} = f(x, y)
$$
 Boundary Condition :  $u(x, 0) = u(x, L_x) = u(y, 0) = u(y, L_y) = 0$   
Discretization with 
$$
\frac{\partial y}{\partial x} = \frac{y_{i+1} - y_i}{\Delta x}
$$
  $i, j = 1, \dots, m$   

$$
\frac{u_{i-1,j} - 2u_{i,j} + u_{i+1}}{\Delta x^2} + \frac{u_{i,j-1} - 2u_{i,j} + u_{i,j+1}}{\Delta y^2} = f_{i,j}
$$

Odd Extension for x

$$
U_{l,j} = (0, u_{1,j}, u_{2,j}, \cdots, u_{m,j}, 0, -u_{m,j}, -u_{m-1,j}, \cdots, -u_{1,j})
$$
  

$$
l = 0, \cdots, 2(m+1) - 1
$$

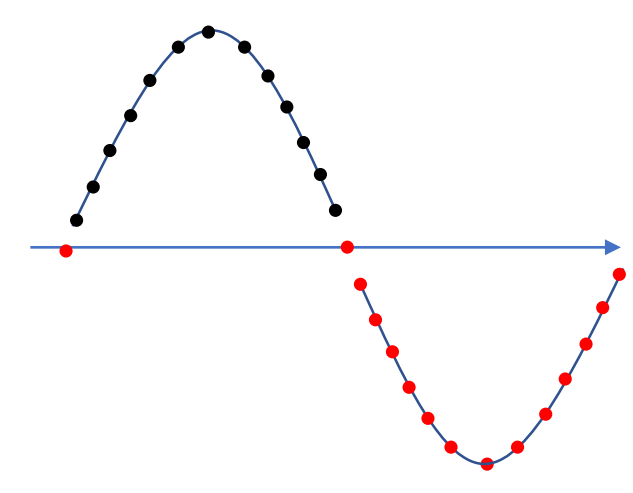

$$
DFT_x(\frac{U_{l-1,j} - 2U_{l,j} + U_{l+1,j}}{\Delta x^2})_p = u_{1,j} + e^{-i\frac{p}{2(m+1)}2\pi} (u_{2,j} - 2u_{1,j}) + e^{-i\frac{2p}{2(m+1)}2\pi} (u_{3,j} + u_{1,j} - 2u_{2,j})
$$
  
= 0 + (1 - 2e^{-i\frac{p}{2(m+1)}2\pi} + e^{-i\frac{2p}{2(m+1)}2\pi}) u\_{1,j} + (e^{-i\frac{3p}{2(m+1)}2\pi} - 2e^{-i\frac{2p}{2(m+1)}2\pi} + e^{-i\frac{3p}{2(m+1)}2\pi}) u\_{2,j} ...  
= (e^{i\frac{p}{2(m+1)}2\pi} + e^{-i\frac{p}{2(m+1)}2\pi} - 2) (0 + e^{-i\frac{p}{2(m+1)}2\pi} u\_{1,j} + e^{-i\frac{2p}{2(m+1)}2\pi} u\_{2,j} + ...)   
= -4 \sin^2 \frac{p\pi}{2(m+1)} \sum\_{l=0}^{2(m+1)-1} e^{-i\frac{pl}{2(m+1)}2\pi} U\_{l,j}

Odd Extension for y

$$
V_{l,l'} = (0, U_{l,1}, U_{l,2}, \cdots, U_{l,m}, 0, -U_{l,m}, -U_{l,m-1}, \cdots, -U_{l,1})
$$
  

$$
l' = 0, \cdots, 2(m+1) - 1
$$

$$
DFT_y(DFT_x(\frac{V_{l-1,l'}-2V_{l,l'}+V_{l+1,l'}}{\Delta x^2})_p)_q=-\frac{4}{\Delta x^2}\sin^2\frac{p\pi}{2(m+1)}\sum_{l=0}^{2(m+1)-1}\sum_{l'=0}^{2(m+1)-1}e^{-i\frac{pl}{2(m+1)}2\pi}e^{-i\frac{ql'}{2(m+1)}2\pi}V_{l,l'}
$$

$$
DFT_y(DFT_x(\frac{\partial^2 u}{\partial x^2} + \frac{\partial^2 u}{\partial y^2})_p)_q \to -4\left(\frac{1}{\Delta x^2}sin^2\frac{p\pi}{2(m+1)} + \frac{1}{\Delta y^2}sin^2\frac{q\pi}{2(m+1)}\right)^{2(m+1)-1} \sum_{l=0}^{2(m+1)-1} \sum_{l'=0}^{2(m+1)-1} e^{-i\frac{pl}{2(m+1)}2\pi} e^{-i\frac{ql'}{2(m+1)}2\pi} V_{l,l'}
$$
  
=  $-4\left(\frac{1}{\Delta x^2}sin^2\frac{p\pi}{2(m+1)} + \frac{1}{\Delta y^2}sin^2\frac{q\pi}{2(m+1)}\right) DFT_y(DFT_x(V)_p)_q$  (FFT result for the left-hand side of the equation)

Odd Extension of  $f_{i,j}$ 

 $F_{l,2} = (0, f_{1,2}, f_{2,2}, \cdots, f_{m,2}, 0, -f_{m,2}, -f_{m-1,2}, \cdots, -f_{1,2})$  $F_{1,0} = (0, 0, 0, \cdots, 0, 0, 0, 0, \cdots, 0)$  $F_{l,1} = (0, f_{1,1}, f_{2,1}, \cdots, f_{m,1}, 0, -f_{m,1}, -f_{m-1,1}, \cdots, -f_{1,1})$  $F_{l,m} = (0, f_{1,m}, f_{2,m}, \cdots, f_{m,m}, 0, -f_{m,m}, -f_{m-1,m}, \cdots, -f_{1,m})$  $F_{1, m+1} = (0, 0, 0, \cdots, 0, 0, 0, 0, \cdots, 0)$  $F_{l,m+2} = (0, -f_{1,m}, -f_{2,m}, \cdots, -f_{m,m}, 0, f_{m,m}, f_{m-1,m}, \cdots, f_{1,m})$ ⋮

 $DFT_y(DFT_x(F_{i,j})_p)_q \rightarrow \quad \sum$  $l=0$  $2(m+1)-1$  $\sum$  $\overline{l'=0}$  $2(m+1)-1$  $e^{-i\frac{pl}{2(m+1)}}$  $\frac{pl}{2(m+1)} 2\pi e^{-i\frac{ql'}{2(m+1)}}$  $\frac{q_{t}^{2}(m+1)^{2\pi}}{2(m+1)^{2\pi}}F_{l,l'}$  (FFT result for the right-hand side of the equation) 26

$$
DFT_y(DFT_x(\frac{\partial^2 u}{\partial x^2} + \frac{\partial^2 u}{\partial y^2})_p)_q = DFT_y(DFT_x(F_{i,j})_p)_q
$$

$$
\rightarrow -4\left(\frac{1}{\Delta x^2}\sin^2\frac{p\pi}{2(m+1)} + \frac{1}{\Delta y^2}\sin^2\frac{q\pi}{2(m+1)}\right)DFT_y(DFT_x(V)_p)_q = DFT_y(DFT_x(F_{i,j})_p)_q
$$

$$
p \neq 0 \text{ or } q \neq 0 \quad DFT_y(DFT_x(V)_p)_q = -\frac{DFT_y(DFT_x(F_{i,j})_p)_q}{4\left(\frac{1}{\Delta x^2}sin^2\frac{p\pi}{2(m+1)} + \frac{1}{\Delta y^2}sin^2\frac{q\pi}{2(m+1)}\right)}
$$
  

$$
p = 0 \text{ and } q = 0 \quad DFT_y(DFT_x(V)_0)_0 = \sum_{l=0}^{2(m+1)-1} \sum_{l'=0}^{2(m+1)-1} V_{l,l'} = 0 \qquad (V_{l,l'} \text{ is odd extension of } u_{i,j})
$$

$$
V_{l,l'} = -iDFT_y(iDFT_x(\frac{DFT_y(DFT_x(F_{i,j})_p)_q}{4(\frac{1}{\Delta x^2}sin^2 \frac{p\pi}{2(m+1)} + \frac{1}{\Delta y^2}sin^2 \frac{q\pi}{2(m+1)})})_l_t'
$$
 4 FFTs using GPU  

$$
V_{l,l'} \to u_{i,j}
$$

#### Summary

$$
V_{l,l'} = -iDFT_y(iDFT_x(\frac{DFT_y(DFT_x(F_{i,j})p)q}{4(\frac{1}{\Delta x^2}sin^2\frac{p\pi}{2(m+1)} + \frac{1}{\Delta y^2}sin^2\frac{q\pi}{2(m+1)})}t)_{l'}
$$

$$
V_{l,l'} \to u_{i,j}
$$

1. Odd extension of charge distributions

$$
V_{l,l'} = -iDFT_y(iDFT_x(\frac{DFT_y(DFT_x(F_{i,j})_p)_q}{4(\frac{1}{\Delta x^2}sin^2\frac{p\pi}{2(m+1)} + \frac{1}{\Delta y^2}sin^2\frac{q\pi}{2(m+1)})}))_l
$$
  

$$
V_{l,l'} \to u_{i,j}
$$

- 1. Odd extension of charge distributions
- 2. Apply 2D FFT to the extended distributions

$$
V_{l,l'} = -iDFT_y(iDFT_x(\frac{DFT_y(DFT_x(F_{i,j})_p)_q}{4(\frac{1}{\Delta x^2}sin^2\frac{p\pi}{2(m+1)} + \frac{1}{\Delta y^2}sin^2\frac{q\pi}{2(m+1)})}))_l
$$
  

$$
V_{l,l'} \to u_{i,j}
$$

- 1. Odd extension of charge distributions
- 2. Apply 2D FFT to the extended distributions
- 3. Divide the FFT results by −4 1  $\frac{1}{\Delta x^2}$ sin<sup>2</sup> $\frac{p\pi}{2(m+1)}$  $2(m+1)$  $+$ 1  $\Delta y^2$  $sin^2 \frac{q\pi}{2}$  $2(m+1)$

$$
V_{l,l'} = -iDFT_y(iDFT_x(\frac{DFT_y(DFT_x(F_{i,j})_p)_q}{4(\frac{1}{\Delta x^2}sin^2\frac{p\pi}{2(m+1)} + \frac{1}{\Delta y^2}sin^2\frac{q\pi}{2(m+1)})})_l_t
$$
  

$$
V_{l,l'} \to u_{i,j}
$$

- 1. Odd extension of charge distributions
- 2. Apply 2D FFT to the extended distributions
- 3. Divide the FFT results by −4 1  $\frac{1}{\Delta x^2}$ sin<sup>2</sup> $\frac{p\pi}{2(m+1)}$  $2(m+1)$  $+$ 1  $\Delta y^2$  $sin^2 \frac{q\pi}{2}$  $2(m+1)$
- 4. Apply 2D iFFT to 3

$$
V_{l,l'} = -iDFT_y(iDFT_x(\frac{DFT_y(DFT_x(F_{i,j})_p)_q}{4(\frac{1}{\Delta x^2}sin^2 \frac{p\pi}{2(m+1)} + \frac{1}{\Delta y^2}sin^2 \frac{q\pi}{2(m+1)})})_l_t
$$
  

$$
V_{l,l'} \to u_{i,j}
$$

- 1. Odd extension of charge distributions
- 2. Apply 2D FFT to the extended distributions
- 3. Divide the FFT results by −4 1  $\frac{1}{\Delta x^2}$ sin<sup>2</sup> $\frac{p\pi}{2(m+1)}$  $2(m+1)$  $+$ 1  $\Delta y^2$  $sin^2 \frac{q\pi}{2}$  $2(m+1)$
- 4. Apply 2D iFFT to 3
- 5. Extracted the solutions from the extended solutions.

## Space Charge Effect

- Overview
- Histogram Making (Charge weighting)
- Poisson Solver
- Electric field

#### Electric Field

#### **Rectangular Coordinate**

Interpolate potential using Bezier Surface

$$
\varphi(x,y) = \sum_{m=0}^{3} \sum_{n=0}^{3} \varphi(x_{i+m-1}, y_{j+n-1}) \frac{3!}{m!(3-m)!} \frac{x-x_i}{\delta x} m \frac{x_{i+1} - x}{\delta x} y^{m-i}
$$
\n
$$
\chi_{i-1}, y_{i+1}
$$
\n
$$
\chi_{i-1}, y_{j+1}
$$
\n
$$
\chi_{i+1}, y_{j+1}
$$
\n
$$
\chi_{i+1}, y_{j+1}
$$
\n
$$
\chi_{i+1}, y_{j+1}
$$
\n
$$
\chi_{i+1}, y_{j+1}
$$
\n
$$
\chi_{i+1}, y_{j+1}
$$
\n
$$
\chi_{i+1}, y_{j+1}
$$
\n
$$
\chi_{i+1}, y_{j+1}
$$
\n
$$
\chi_{i+1}, y_{j+1}
$$
\n
$$
\chi_{i+1}, y_{j+1}
$$
\n
$$
\chi_{i+1}, y_{j+1}
$$
\n
$$
\chi_{i+1}, y_{j+1}
$$
\n
$$
\chi_{i+1}, y_{j+1}
$$
\n
$$
\chi_{i+1}, y_{j+1}
$$
\n
$$
\chi_{i+1}, y_{j+1}
$$
\n
$$
\chi_{i+1}, y_{j+1}
$$
\n
$$
\chi_{i+1}, y_{j+1}
$$

#### Application to J-PARC Main Ring

## J-PARC Main Ring (MR)

 $\rightarrow$  Time

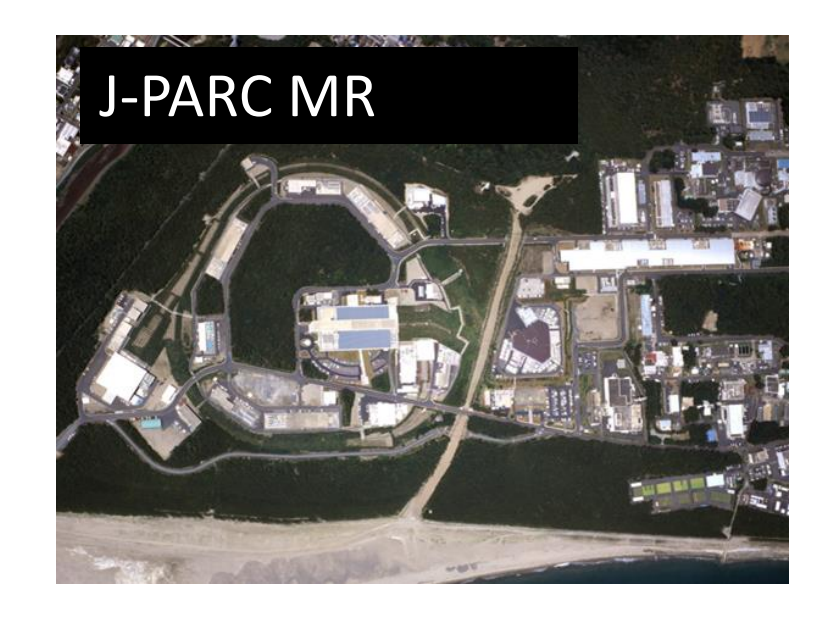

**Present Operation Cycle for NU**

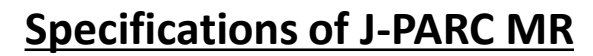

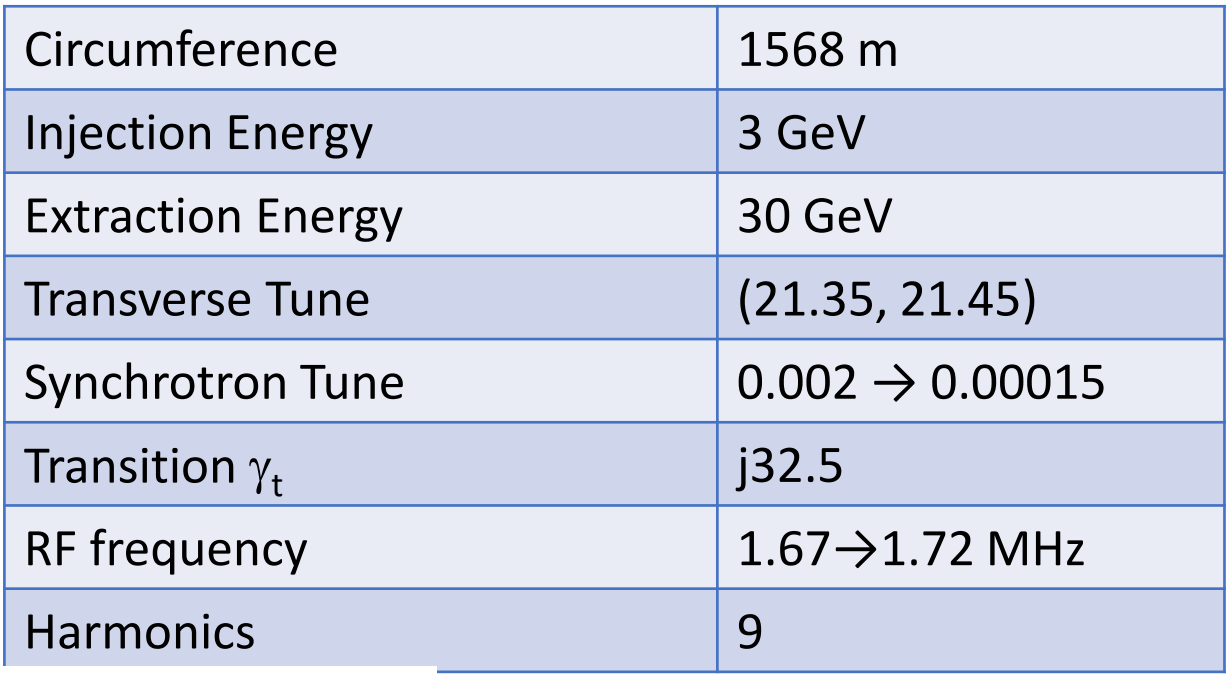

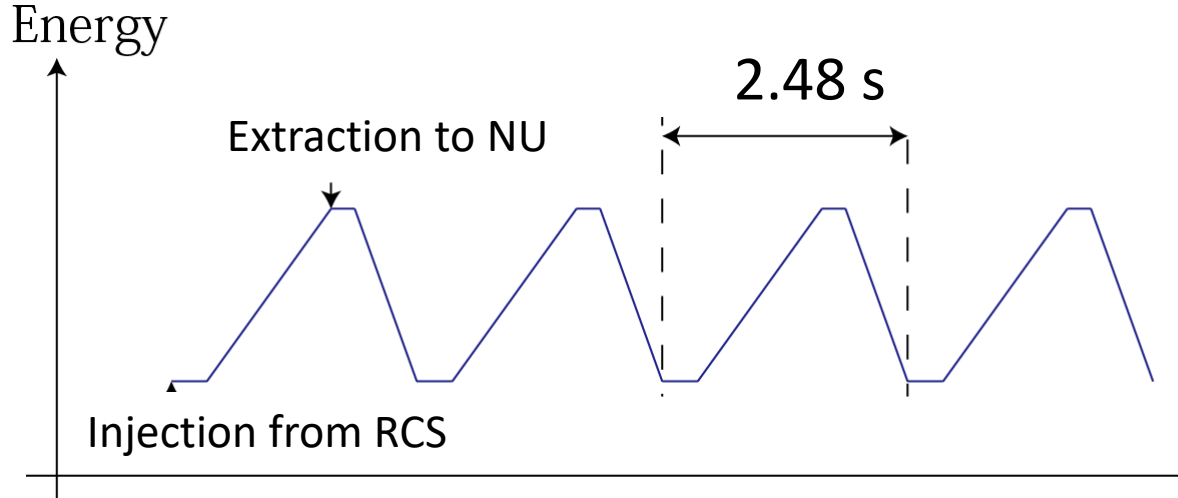

**Intensity ~ 500 kW (8 bunches) Protons per bunch > 3x1013**

## Simulation of J-PARC Main Ring

#### **Conditions**

- $(v_x, v_y) = (21.35, 21.45)$
- $3x10^{13}$  ppb
- 200000 macro-particles
- Rf  $1^{st}$  160 kV  $2^{nd}$  110 kV
- Bunch factor  $\omega$  Inj = 0.2
- 2 $\sigma$  emittance @ Inj 16 $\pi$  for horizontal and vertical
- Aperture 65 $\pi$  for horizontal and vertical
- Number of Components: ~1600 / turn
- Number of Locations for SC calculations  $\div$  ~1000 points /turn

#### **2700 sec /10000 turns** using NVIDIA TESLA V100

**At least 10 times faster than CPU simulation that we usually use for J-PARC MR**

#### Preliminary Result

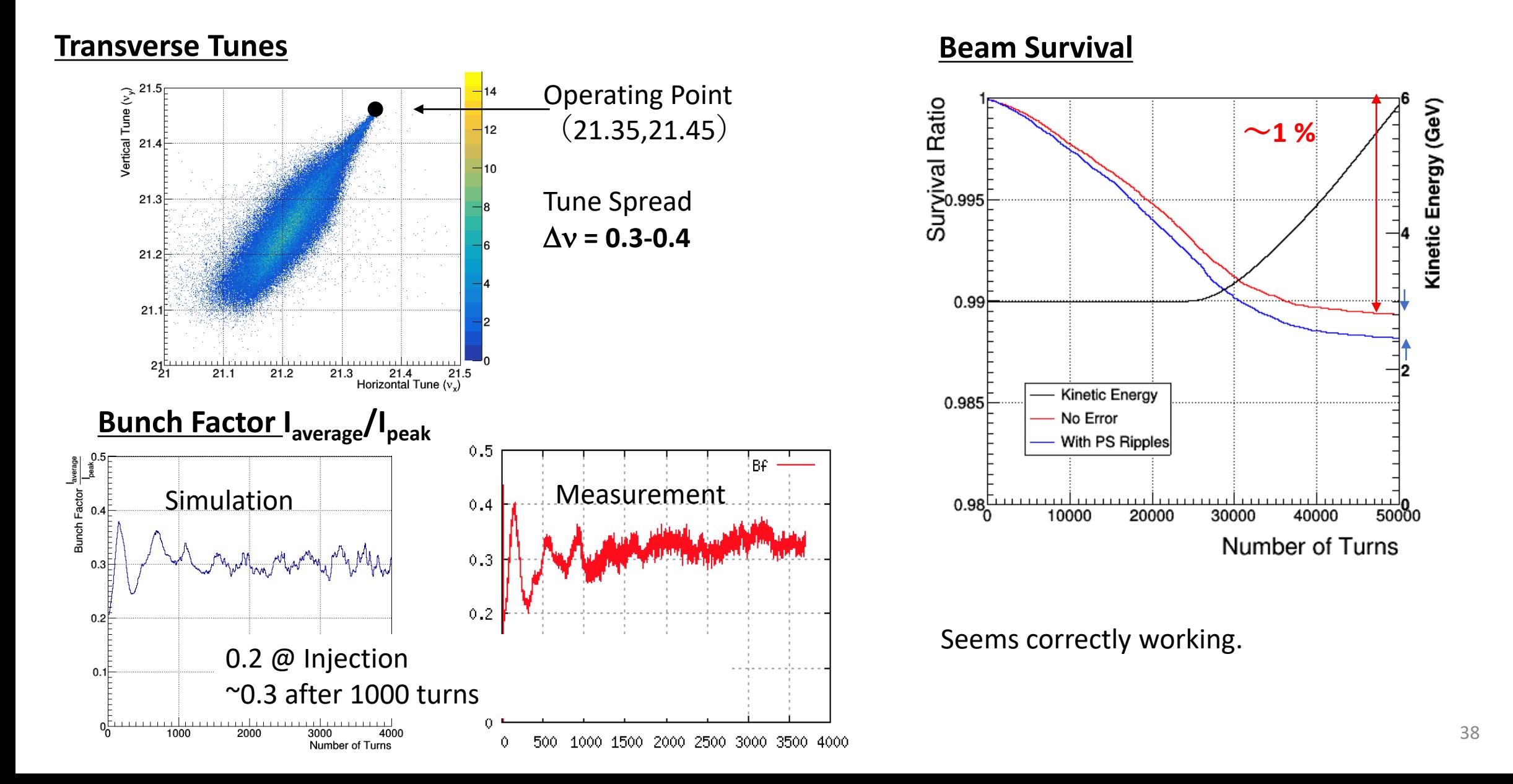

#### Current Issues

The calculations here were already implemented in my code. But they are not included in the results shown in the last slide. This is because they does not reproduce our measurements so far.

### Origin of the coefficient

2D Approximation ( $\sigma_z \gg \sigma_{x,y}$ )

#### **Electric Field**

• 
$$
div\vec{E} = \frac{\rho(x,y)}{\varepsilon_0}, \vec{E} = -grad \varphi_E(x,y)
$$
  
\n
$$
\Delta \varphi_E(x,y) = -\frac{\rho(x,y)}{\varepsilon_0}
$$

#### **Magnetic Field**

• 
$$
rot\vec{B} = \frac{i(x,y)}{\varepsilon_0 c^2}
$$
,  $\vec{B} = rot \vec{A}(x, y)$ ,  $i(x, y) = \beta_0 c\rho(x, y)$   
\n
$$
\Delta A_z(x, y) = -\frac{\rho(x, y)\beta_0}{\varepsilon_0 c} \rightarrow \Delta \varphi_B(x, y) = -\frac{\rho(x, y)}{\varepsilon_0} \qquad (\varphi_B(x, y) = \frac{c}{\beta_0} A_z(x, y))
$$
\n(Using Coulomb Gauge)

**In free space**,  $\varphi_E(x, y)$  and  $\varphi_B(x, y)$  are same. (satisfy same equation )

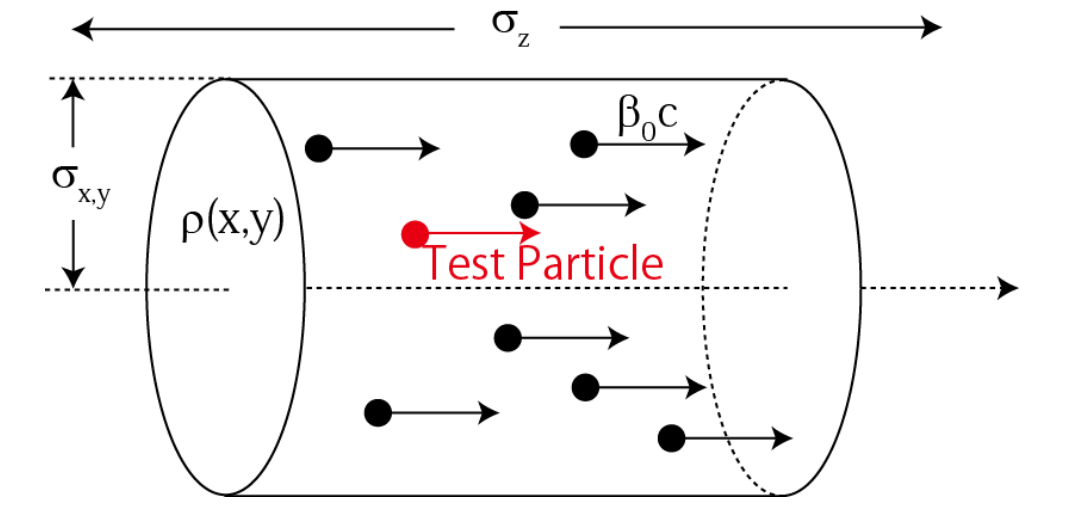

$$
\frac{e}{m_p \gamma_p^3 \beta_p^2 c^2} \left(1\right)
$$

$$
Originalingin of the coefficient \frac{e}{m_p \gamma_p^3 \beta_p^2 c^2} (2)
$$

The forces on a test particle by electric and magnetic fields are written as

$$
\overrightarrow{F_E}(x, y) = -q \left(\frac{\partial}{\partial x}, \frac{\partial}{\partial y}\right) \varphi_E(x, y)
$$
\n
$$
\overrightarrow{F_B}(x, y) = q(0, 0, \beta_0 c) \times \left(\frac{\partial}{\partial x}, \frac{\partial}{\partial y}, \frac{\partial}{\partial z}\right) \times (0, 0, A_z(x, y)) = -q \left(\frac{\partial}{\partial x}, \frac{\partial}{\partial y}\right) (-{\beta_0}^2 \varphi_B(x, y))
$$

Using  $\vec{F}(x, y) = \overrightarrow{F_E}(x, y) + \overrightarrow{F_B}(x, y) = \frac{d}{dt}$  $\frac{d}{dt}\vec{P} = P_0\beta_0c\frac{d}{ds}$  $\,ds$  $\chi(\overset{.}{s})$ ,  $\chi(\overset{.}{s})$  (Equation of Motion),

$$
\frac{d}{ds}(x(s), y(s)) = -\frac{q}{m\beta_0^2\gamma_0^3c^2} \left(\frac{\partial}{\partial x}, \frac{\partial}{\partial y}\right) \varphi(x, y)
$$

This is correct only when the beam is in infinite free space.  $\varphi_E(x, y) = \varphi_B(x, y)$ 

**In general, however, electric and magnetic fields satisfy different boundary conditions**   $\varphi_F(x, y) \neq \varphi_B(x, y)$ 

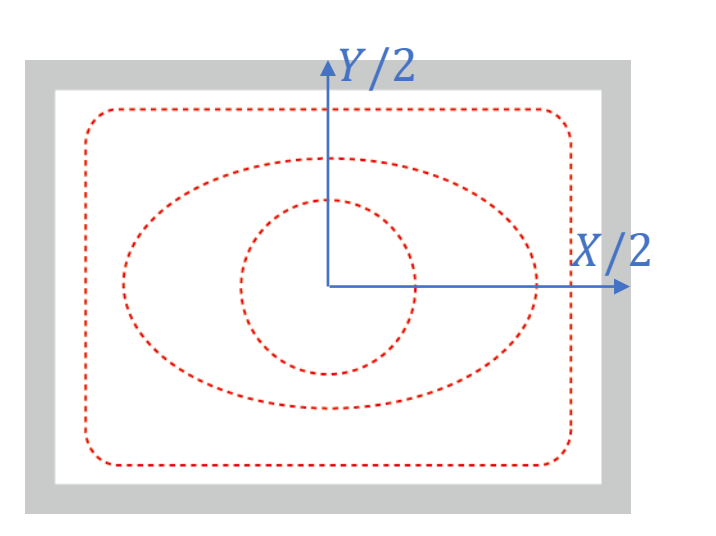

Same potential at duct surfaces

 $\varphi_E(\pm X/2, y) = \varphi_E(x, \pm Y/2) =$ Const.

Electric Field Magnetic Field

Skin depth  $\delta$ (frequency of the beam) << Duct depth w

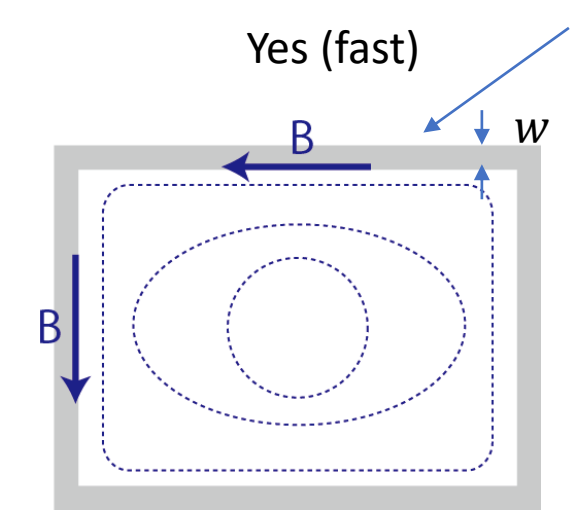

B is tangential to duct surfaces

$$
B_y\left(x, \pm \frac{Y}{2}\right) = -\frac{\partial}{\partial x}\varphi_B(x, \pm \frac{Y}{2}) = 0
$$
  

$$
B_x\left(\pm \frac{X}{2}, y\right) = \frac{\partial}{\partial y}\varphi_B(\pm \frac{X}{2}, y) = 0
$$

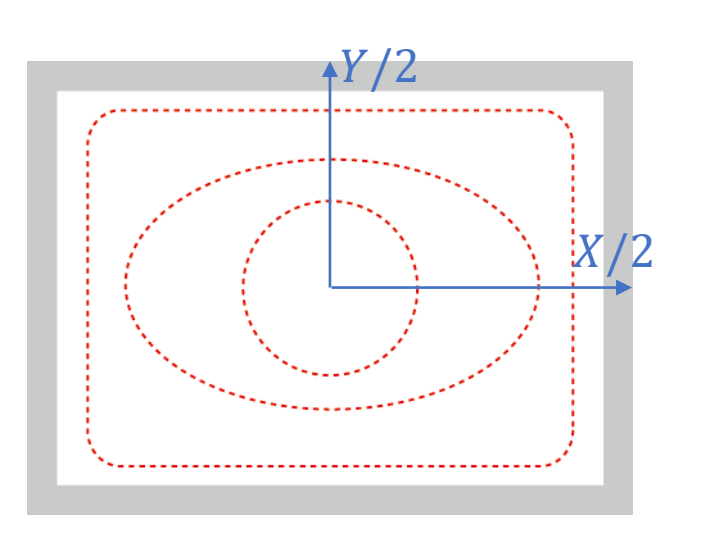

Same potential at duct surfaces

$$
\varphi_E(\pm X/2, y) = \varphi_E(x, \pm Y/2) = \text{Const.}
$$
\n
$$
\uparrow
$$
\n
$$
\varphi_B \text{and } \varphi_E \text{ can be}
$$
\n
$$
\text{commonly calculated} \qquad -
$$

Electric Field Magnetic Field

Skin depth  $\delta$ (frequency of the beam) << Duct depth  $w$ 

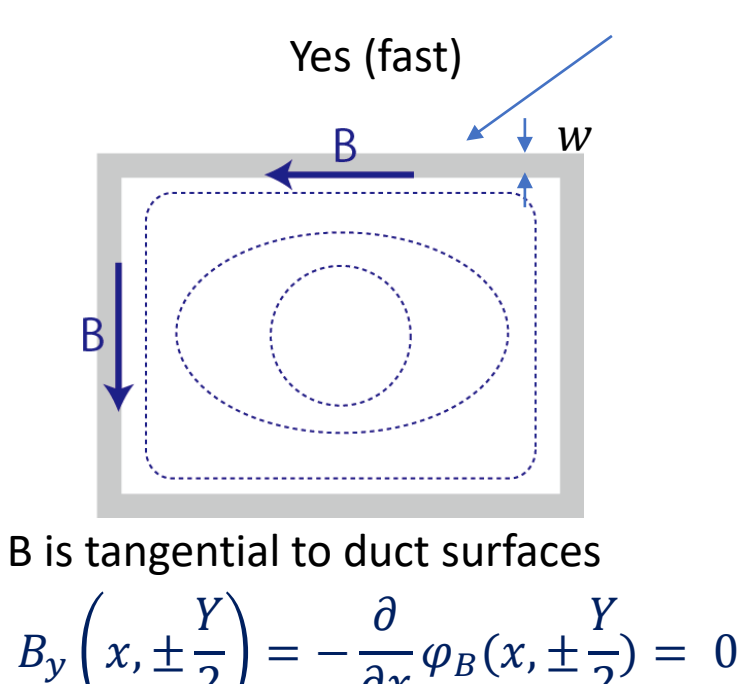

$$
B_x \left( \pm \frac{X}{2}, y \right) = \frac{\partial}{\partial y} \varphi_B (\pm \frac{X}{2}, y) = 0
$$

 $\varphi_B(\pm X/2, y) = \varphi_B(x, \pm Y/2) =$ Const.

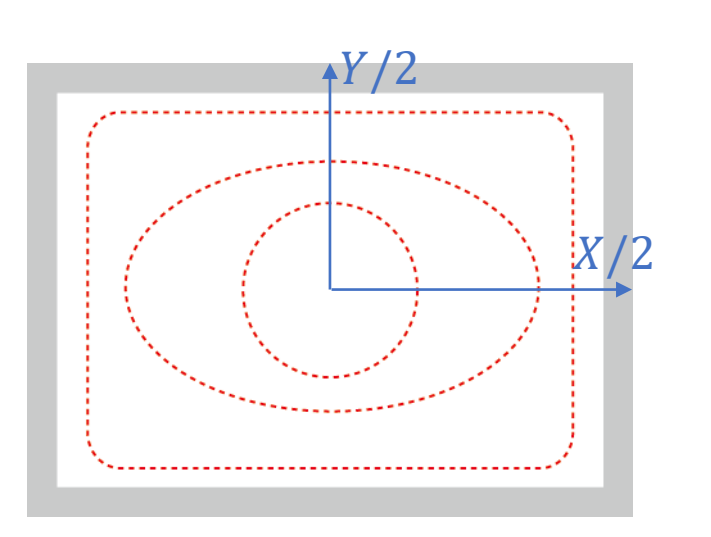

Same potential at duct surfaces

$$
\varphi_E(\pm X/2, y) = \varphi_E(x, \pm Y/2) = \text{Const.}
$$
\n
$$
\uparrow
$$
\n
$$
\varphi_B \text{and } \varphi_E \text{ can be}
$$
\ncommonly calculated

Electric Field Magnetic Field

Skin depth  $\delta$  (frequency of the beam)  $\ll$  Duct depth w

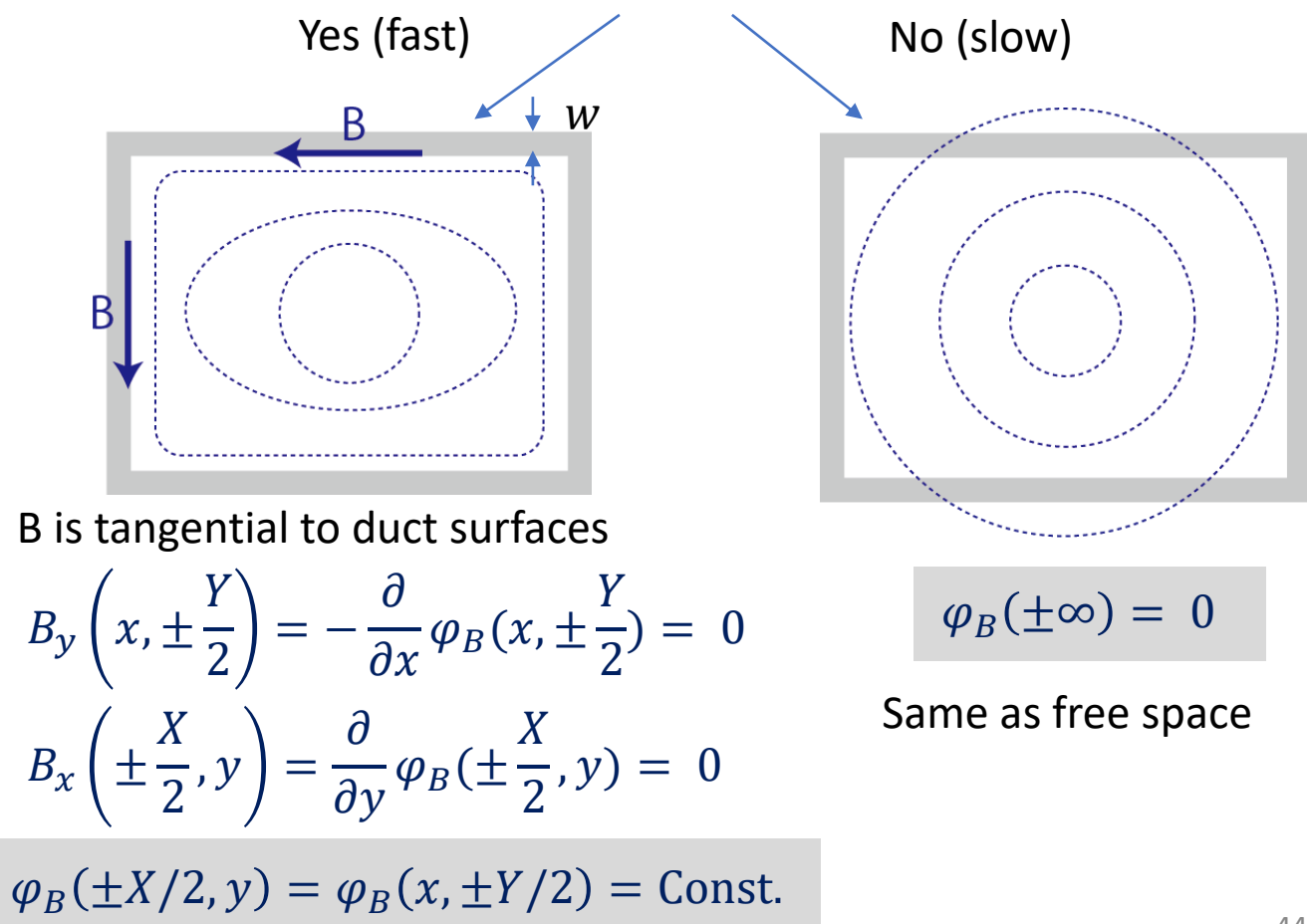

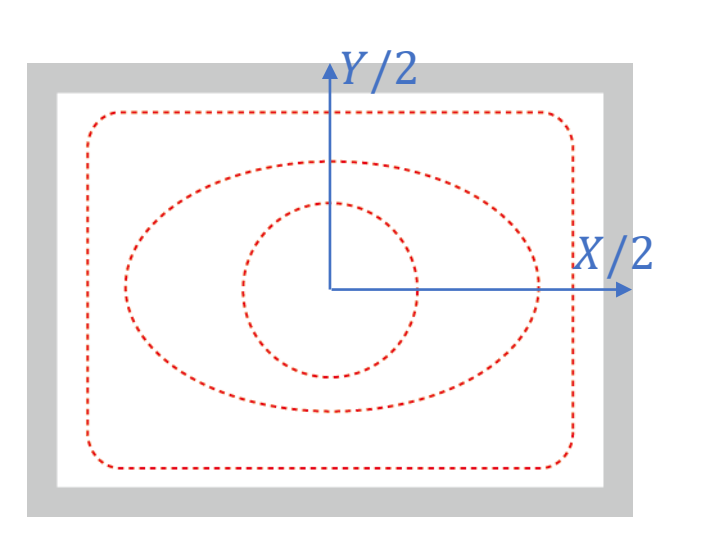

Same potential at duct surfaces

$$
\varphi_E(\pm X/2, y) = \varphi_E(x, \pm Y/2) = \text{Const.}
$$
\n
$$
\uparrow
$$
\n
$$
\varphi_B \text{and } \varphi_E \text{ can be}
$$
\ncommonly calculated

Electric Field **Magnetic Field** 

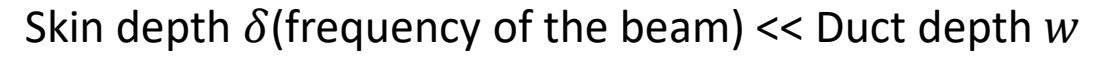

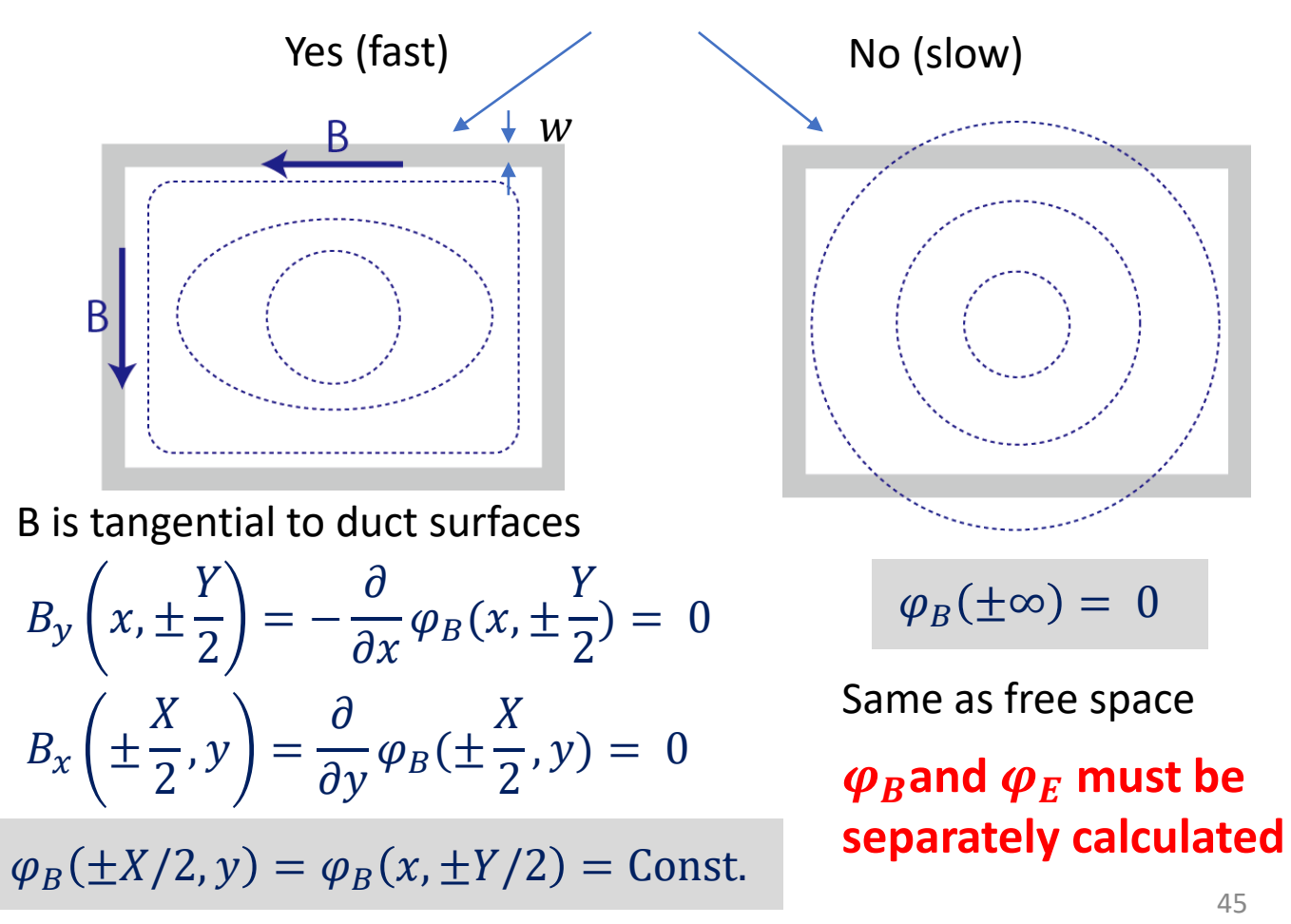

### Free Space 2D Poisson Equation

1. Find potential at the boundary using the Green function\*

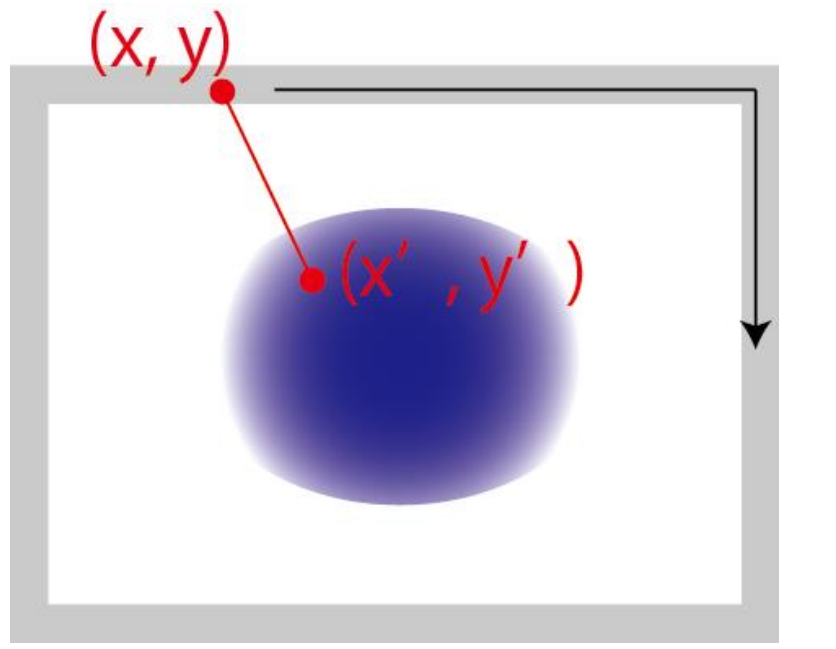

$$
\varphi(x, y) = \frac{1}{2\pi} \int \rho(x', y') \ln \frac{1}{\sqrt{(x - x')^2 + (y - y')^2}} dx' dy'
$$

2. Modify the differential equation

$$
\frac{u_{0,j} - 2u_{1,j} + u_{2,j}}{\Lambda x^2} + \frac{u_{1,j-1} - 2u_{1,j} + u_{1,j+1}}{\Delta y^2} = f_{1,j}
$$

Obtained by the Green function

$$
\frac{-2u_{1,j} + u_{2,j}}{\Delta x^2} + \frac{u_{1,j-1} - 2u_{1,j} + u_{1,j+1}}{\Delta y^2} = f_{1,j} - \frac{u_{0,j}}{\Delta x^2}
$$

Modifying charge distribution near the boundary

46 \* Calculating whole region using the Green function costs a lot since it needs  $O(n^2)$  operations

#### In case of J-PARC Main Ring (1)

1. Same Boundary Condition  $\varphi_E(\pm X/2, y) = \varphi_E(x, \pm Y/2) = \text{Const.}$   $\varphi_B(\pm X/2, y) = \varphi_B(x, \pm Y/2) = \text{Const.}$ 

 $\triangleright$  Comparison with measurement of coherent tune shift

**Simulation Results** 

BM duct height 100mm

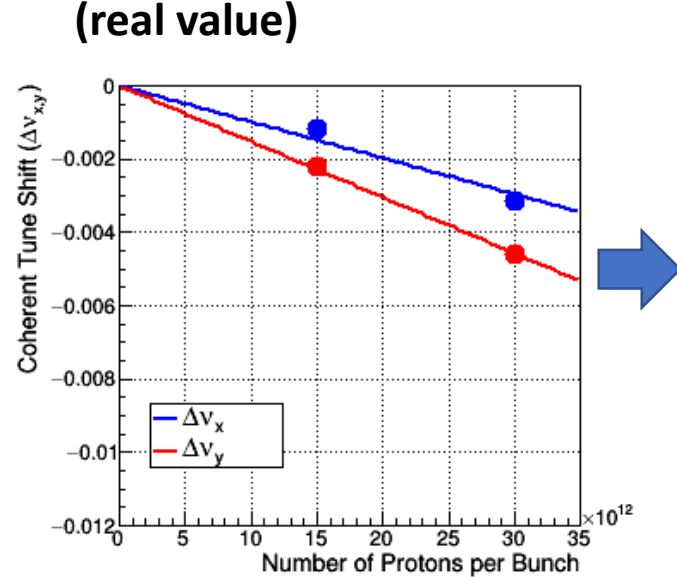

BM duct height 60mm (good agreement with measurement )

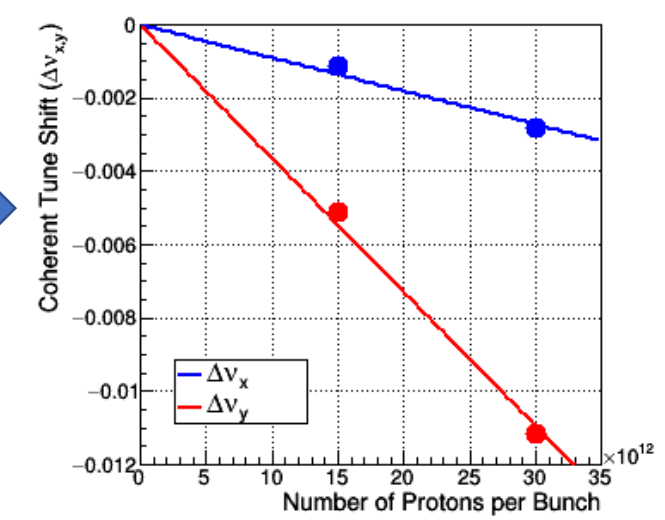

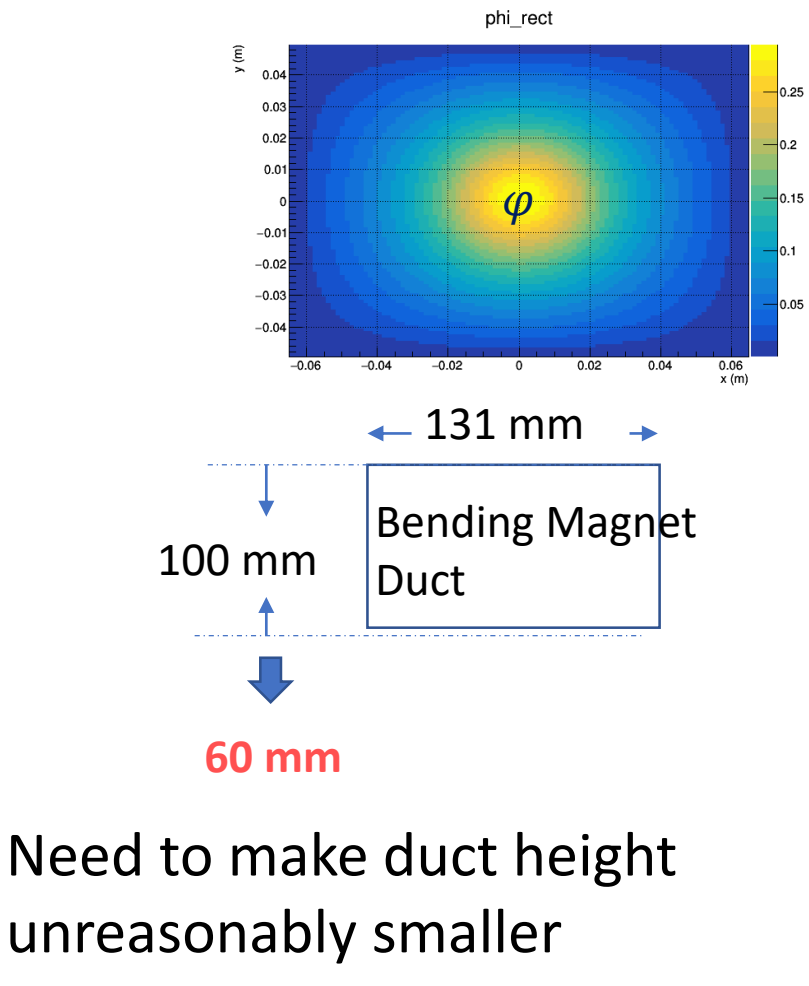

## In case of J-PARC Main Ring (2)

2. 
$$
\varphi_E(\pm X/2, y) = \varphi_E(x, \pm Y/2) = \text{Const.} \qquad \varphi_B(\pm \infty) = 0
$$

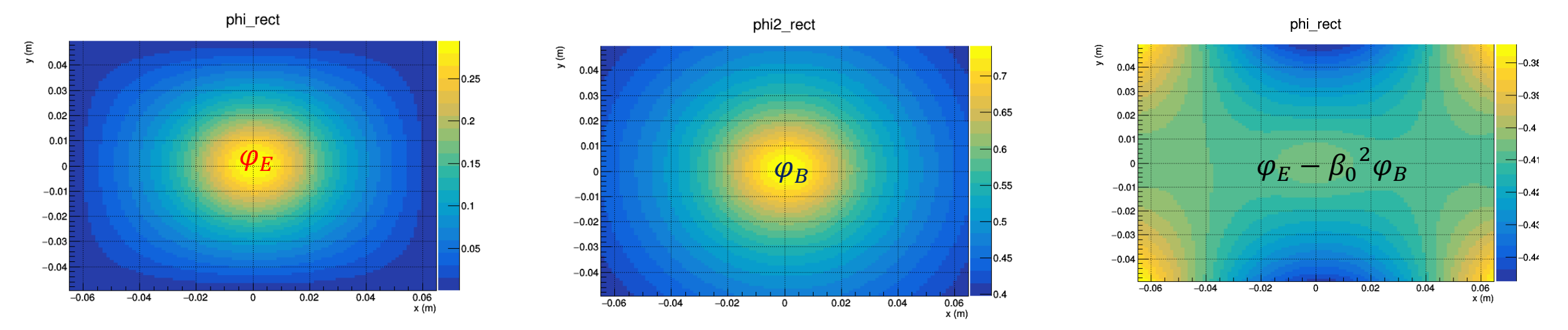

#### Potential Distribution in a BM Duct

Incoherent tune shifts to vertical direction are so large and cause huge beam loss within a few turns…

Need to consider other physics

#### One Possibility Boundary with Magnetic Material

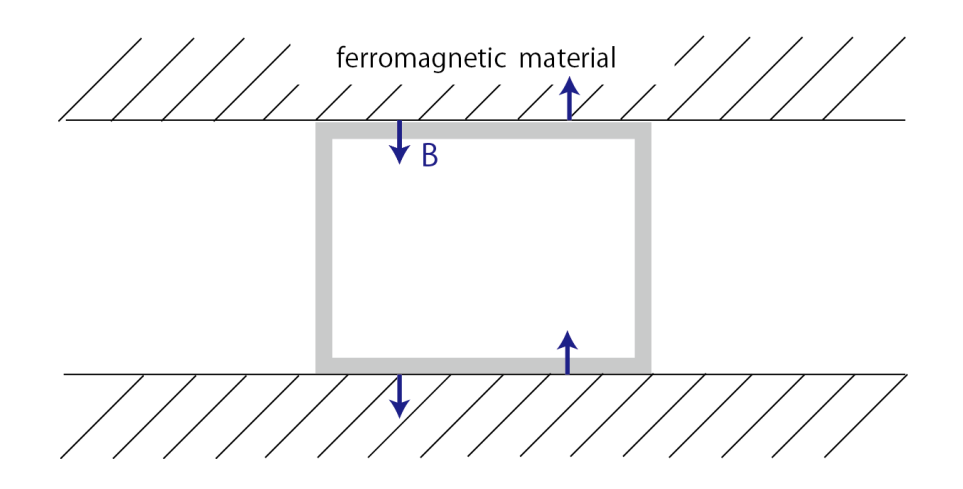

- $B$  at the surface of ferromagnetic material must be perpendicular to the surface (  $\delta \ll w$ )
- **The cores of the BMs touch with all horizontal surface of the duct. (J-PARC MR)**

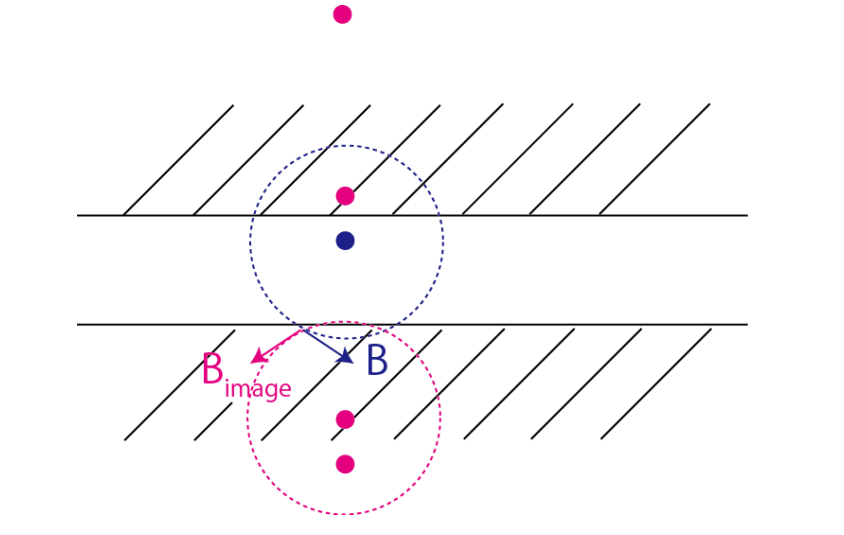

 $\triangleright$  Use image current density so that the tangential components of  $B$  can be eliminated

$$
i_{image}(x, y) = \sum [i(x, (-1)^n y + nY)]
$$

## Finding Potential with Image Current

1. Find potential including **image current** at the boundary using the Green function\*

$$
\varphi(x,y) = \frac{1}{2\pi} \int (\rho(x',y') + \rho_{image}(x',y')) \ln \frac{1}{\sqrt{(x-x')^2 + (y-y')^2}} dx'dy'
$$

$$
\rho_{image}(x, y) = \sum [\rho(x, (-1)^n y + nY)]
$$

2. Modify the differential equation (same as for free space )

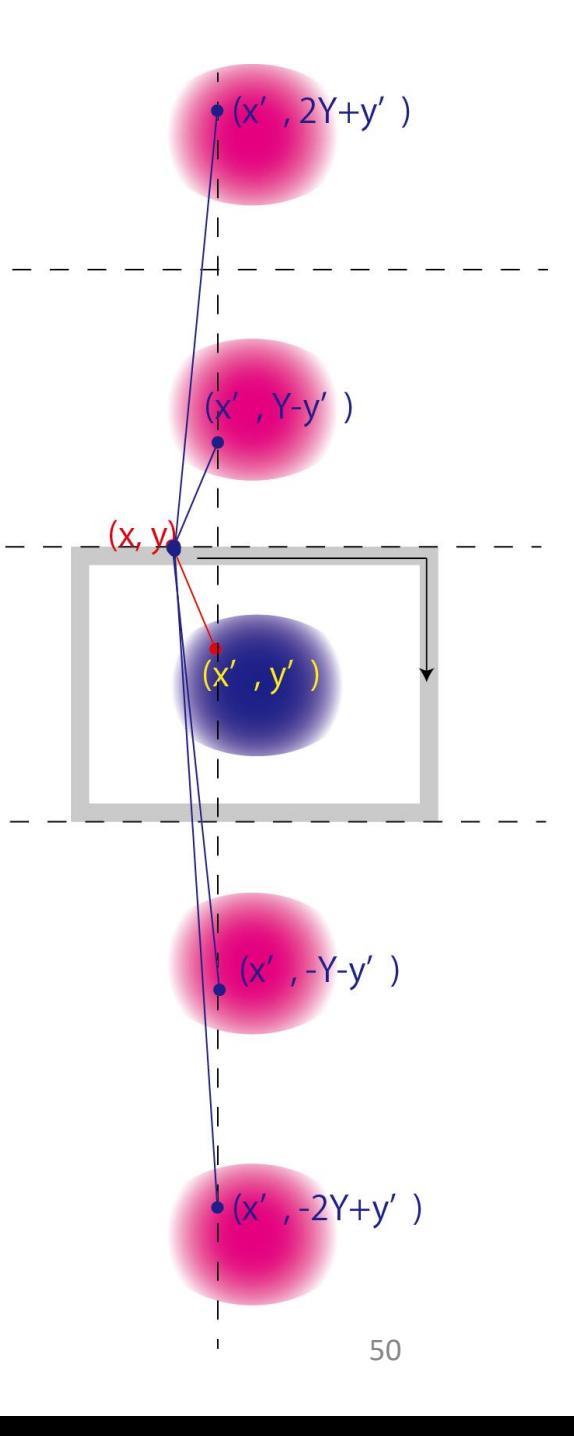

## In case of J-PARC Main Ring (3)

2.  $\varphi_E(\pm X/2, y) = \varphi_E(x, \pm Y/2) = \text{Const.}$   $B_x(x, \pm Y/2) = B_y(\pm X/2, y) = 0$ 

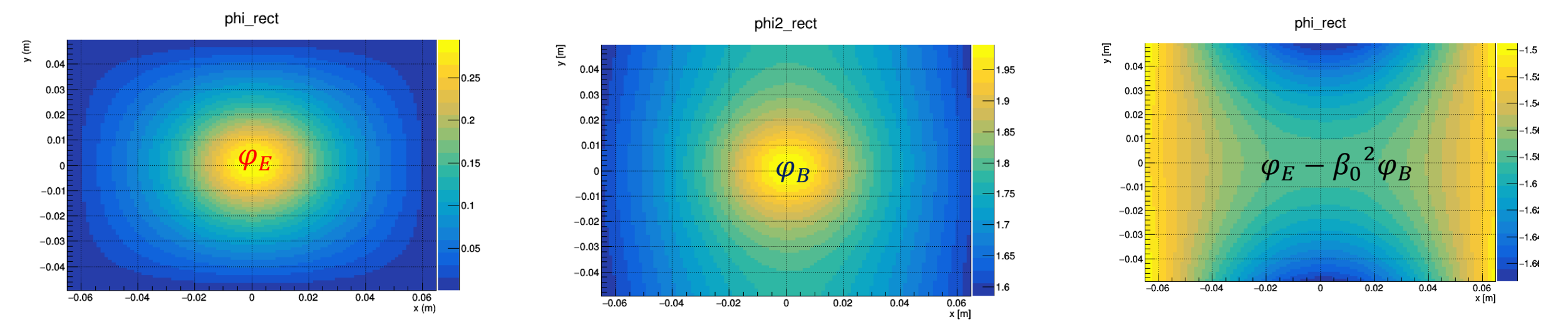

#### Potential Distribution in a BM Duct

Incoherent tune shifts to vertical direction are **still** so large and cause huge beam loss within a few turns…

The potential in the BM duct can not be simply modeled. May need combinations of phenomena shown here ??

- Particle tracking simulation code with space charge effect has been developed for GPU usage.
- Not only single particle mechanics but also space charge calculation can be accelerated using FFT.
- For the simulation of J-PARC MR, the developed code with GPU is at least 10 times faster than our official(?) code with CPU.
- Currently working on the calculation of SC in thin rectangular ducts.

### Backup

#### Canonical Valuables

- $x$ : horizontal coordinate of a plane perpendicular to the reference orbit
- $y$ : vertical coordinate of a plane perpendicular to the reference orbit

 $\sigma = s - \beta_0 t$ 

 $p_x$ : momentum of x direction normalized by the reference momentum  $p_0$  $p_{v}$ : momentum of y direction normalized by the reference momentum  $p_{0}$ 

$$
p_{\sigma} = \frac{E - E_0}{\beta_0 p_0 c}
$$
: canonical conjugate of  $\sigma$ 

$$
\delta=\frac{p-p_0}{p_0}\approx p_\sigma-\frac{1}{2{\gamma_0}^2}p_\sigma^2,
$$

Implemented Components

#### Ex2 Acceleration

• Cavity  $V_{RF}$  : Amplitude of RF voltage,  $f_{RF}$  : RF frequency,  $n$  : n-th order harmonics,  $\varphi_{_S}$  : Synchrotron phase

$$
x(s) = x(0) \quad y(s) = y(0) \quad \sigma(s) = \sigma(0)
$$
  

$$
p_x(s) = p_x(0) \quad p_y(s) = p_y(0) \quad p_\sigma(s) = p_\sigma(0) + \frac{eV_{RF}}{m\gamma\beta c^2} (\sin\left(\frac{2\pi f_{RF}}{\beta c}\sigma(0) + \varphi_s\right) - \sin\varphi_s)
$$

• Adiabatic Damping (turn by turn)

$$
p_{x,n+1} = p_{x,n} (1 - \frac{\Delta E}{m \gamma_n \beta_n^2})
$$
  

$$
p_{y,n+1} = p_{y,n} (1 - \frac{\Delta E}{m \gamma_n \beta_n^2})
$$
  

$$
p_{\sigma,n+1} = p_{\sigma,n} (1 - \frac{\Delta E (1 + \frac{1}{\gamma_n^2})}{m \gamma_n \beta_n^2})
$$